## **CRMT\_BSP\_PRP\_BLUEPRNTC** MANDT [CLNT (3)]

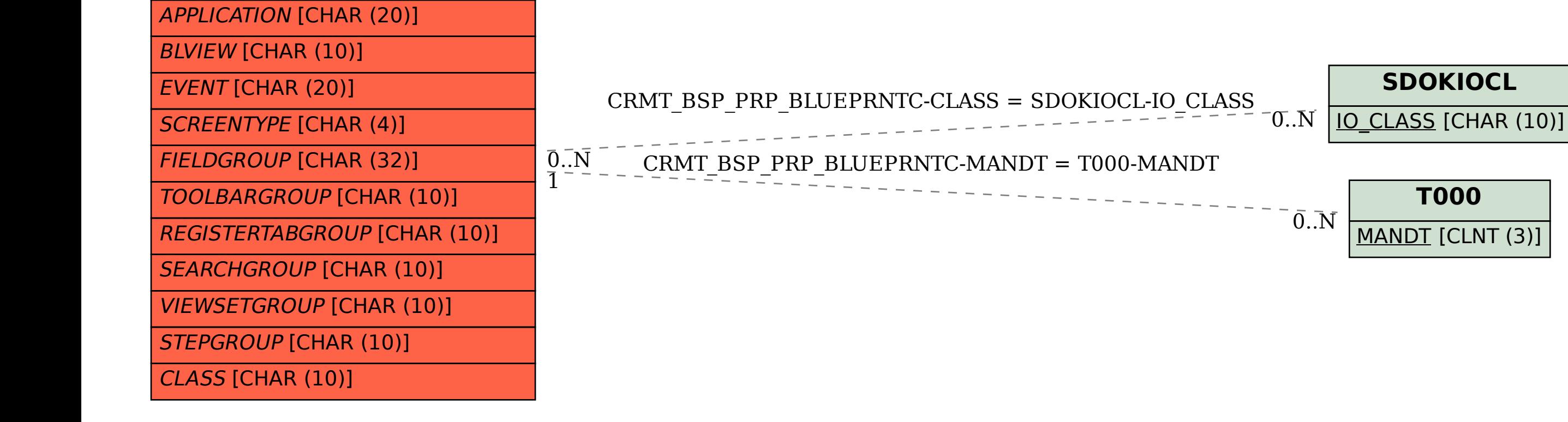

#### **CRMC\_BL\_APPL**

APPLICATION [CHAR (20)]

#### **CRMC\_BL\_SCRTYP**

SCREENTYPE [CHAR (4)]

# **CRMC\_BL\_VIEW**

BLVIEW [CHAR (10)]

### **CRMC\_BSP\_EVENT**

EVENT [CHAR (20)]

#### **CRMC\_FIELDGRE**

FIELDGROUP [CHAR (32)]

#### **CRMC\_RGTABGRE**

TABGROUP [CHAR (10)]

#### **CRMC\_SERCHGRE**

SEARCHGROUP [CHAR (10)]

### **CRMC\_STEPGRE**

STEPGROUP [CHAR (10)]

#### **CRMC\_TLBARGRE**

TOOLBARGROUP [CHAR (10)]

## SAP ABAP table CRMT\_BSP\_PRP\_BLUEPRNTC {BSP: PPR CRMC\_BLUEPRNC}

#### **CRMC\_VSETGRE**

VIEWSETGROUP [CHAR (10)]